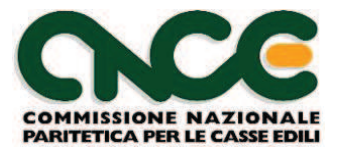

## **M.U.T. Modulo Unico Telematico**

## **Specifiche Tecniche Interfaccia Software Gestionali**

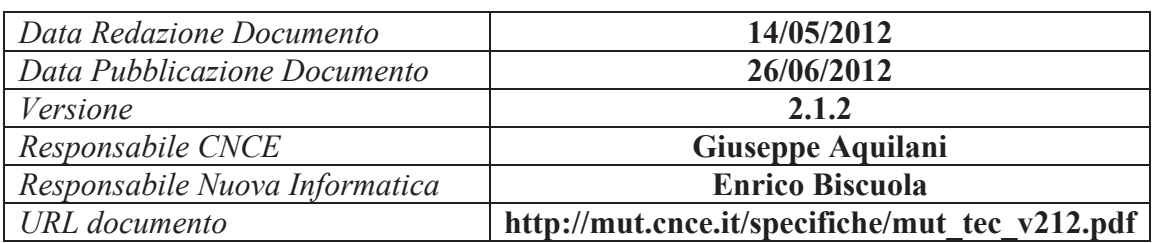

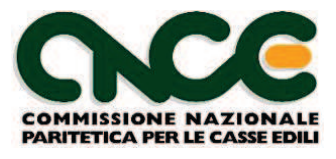

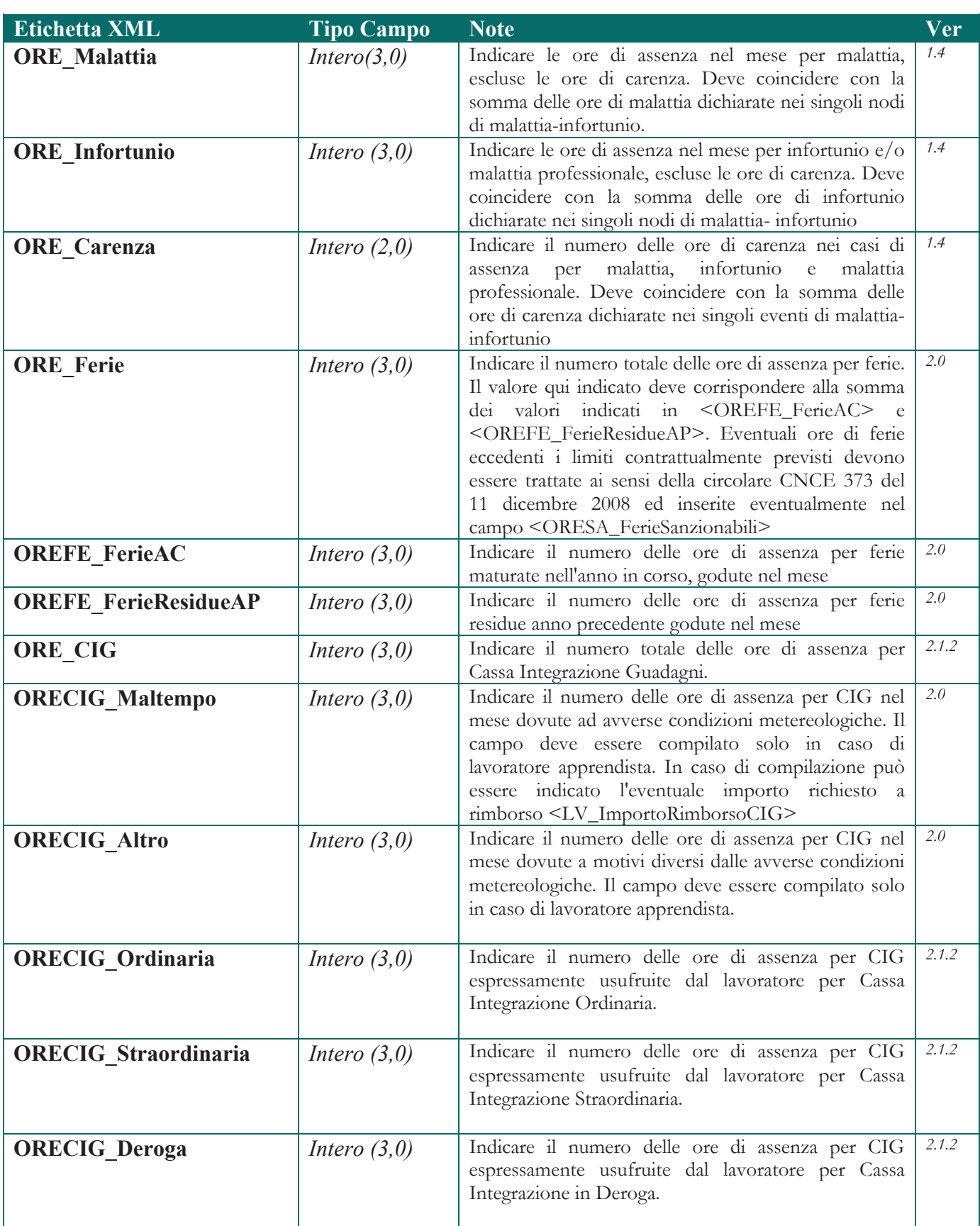